## **Subiectul II (30 de puncte)**

**Pentru fiecare dintre itemii 1 şi 2 scrieţi pe foaia de examen litera care corespunde răspunsului corect.** 

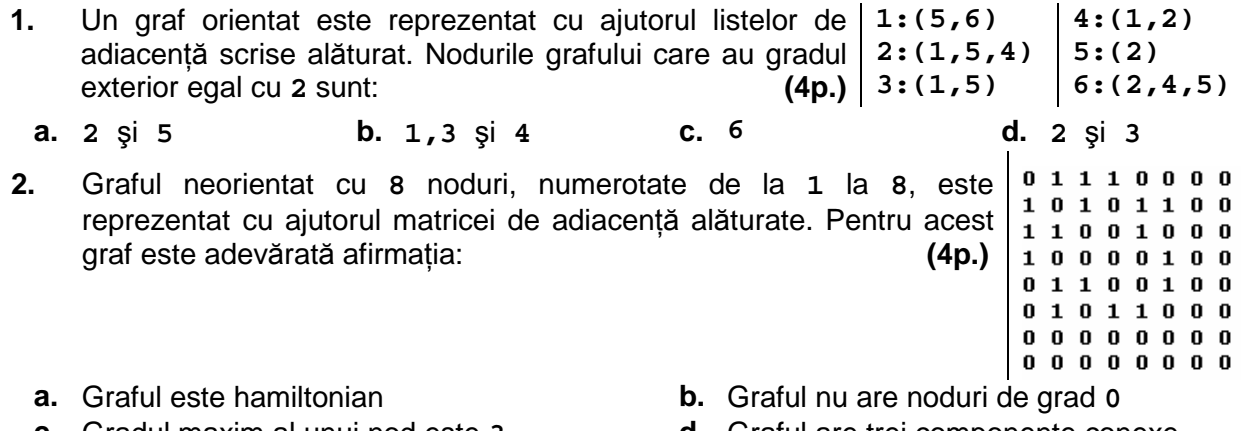

**c.** Gradul maxim al unui nod este **3 d.** Graful are trei componente conexe

## **Scrieţi pe foaia de examen răspunsul pentru fiecare dintre întrebările următoare:**

- **3.** Într-o structură de date de tip coadă au fost adăugate, în această ordine, următoarele valori: **3**, **10**, **2**, **8** şi **6**. Care este ultima valoare care s-a extras din coadă dacă s-au efectuat, în această ordine, următoarele operaţii: extragerea unui element, adăugarea valorii **100**, extragerea a trei elemente. **(6p.)**
- **4.** În secvenţa alăturată, variabilele **i** şi **j** sunt de tip întreg, iar variabila **A** memorează o matrice în care prima linie şi prima coloană sunt numerotate cu **1**. **Toate** elementele matricei primesc valori în urma executării secventei. Scrieti în ordine, începând cu prima coloană, doar elementele situate pe a doua linie a matricei. **(6p.)**

 $for(i=1; j<=6; j++)$ **for(i=3;i>=1;i--) a[i][j]=i+j**

**5.** Scrieţi un program **C/C++** care citeşte de la tastatură două caractere **c1** şi **c2** (litere distincte ale alfabetului englez), și un text având cel mult 250 caractere (doar spatii și litere ale alfabetului englez), pe care îl modifică înlocuind toate aparițiile caracterului memorat în **c1** cu cel memorat în **c2** şi toate apariţiile caracterului memorat în **c2** cu cel memorat în **c1**. Programul afisează pe linii separate ale ecranului atât textul inițial cât și textul obținut după efectuarea înlocuirilor. **(10p.)**

**Exemplu:** dacă pentru **c1** se citeşte **a**, pentru **c2** se citeşte **o** iar textul citit este:

**hocus pocus preparatus**  se va afişa : **hocus pocus preparatus hacus pacus preporotus**